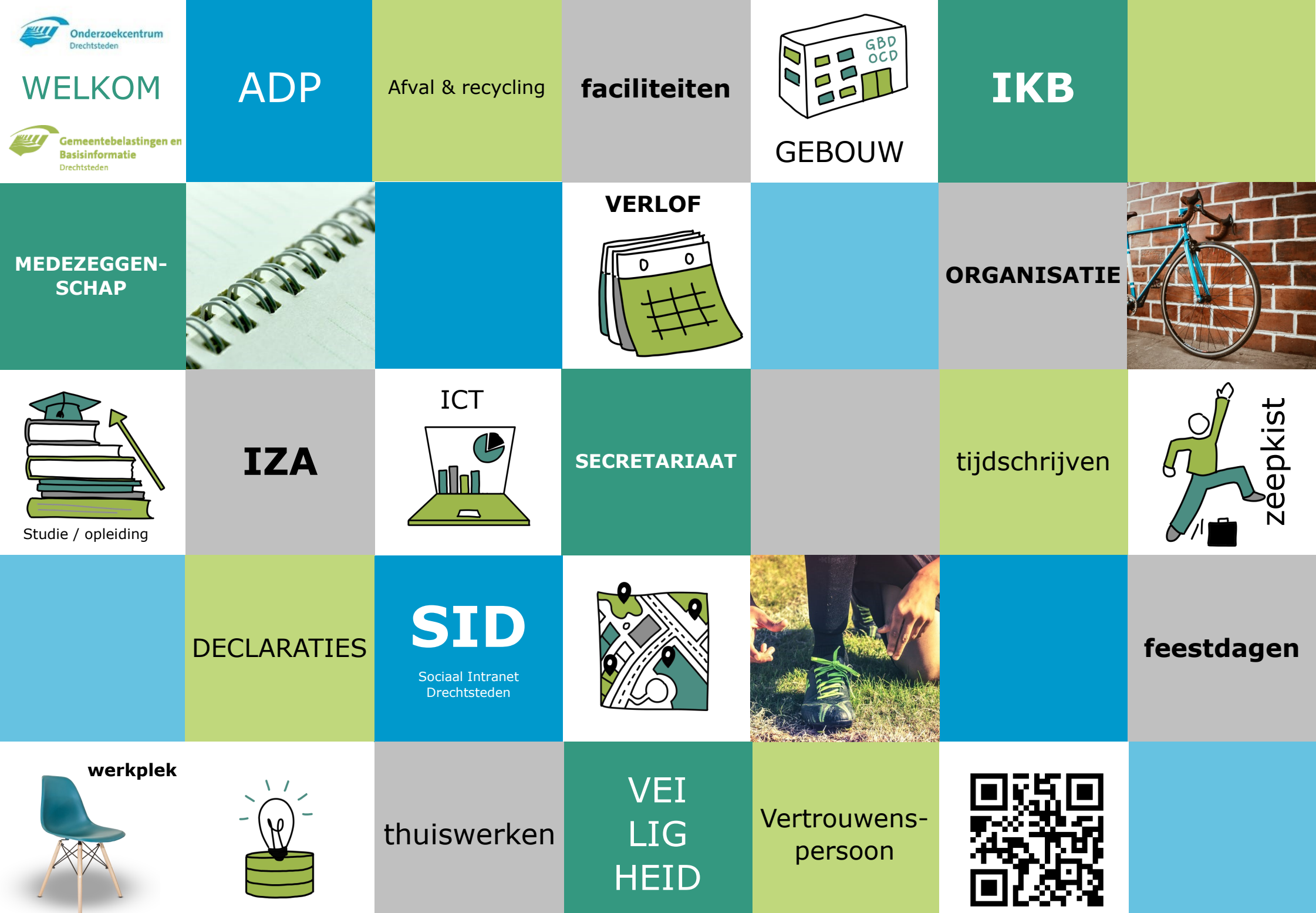

#### <span id="page-1-0"></span>**Welkom**

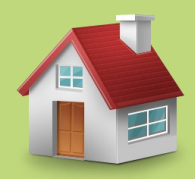

### <span id="page-2-0"></span>**ADP en ADP-online**

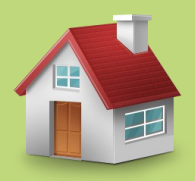

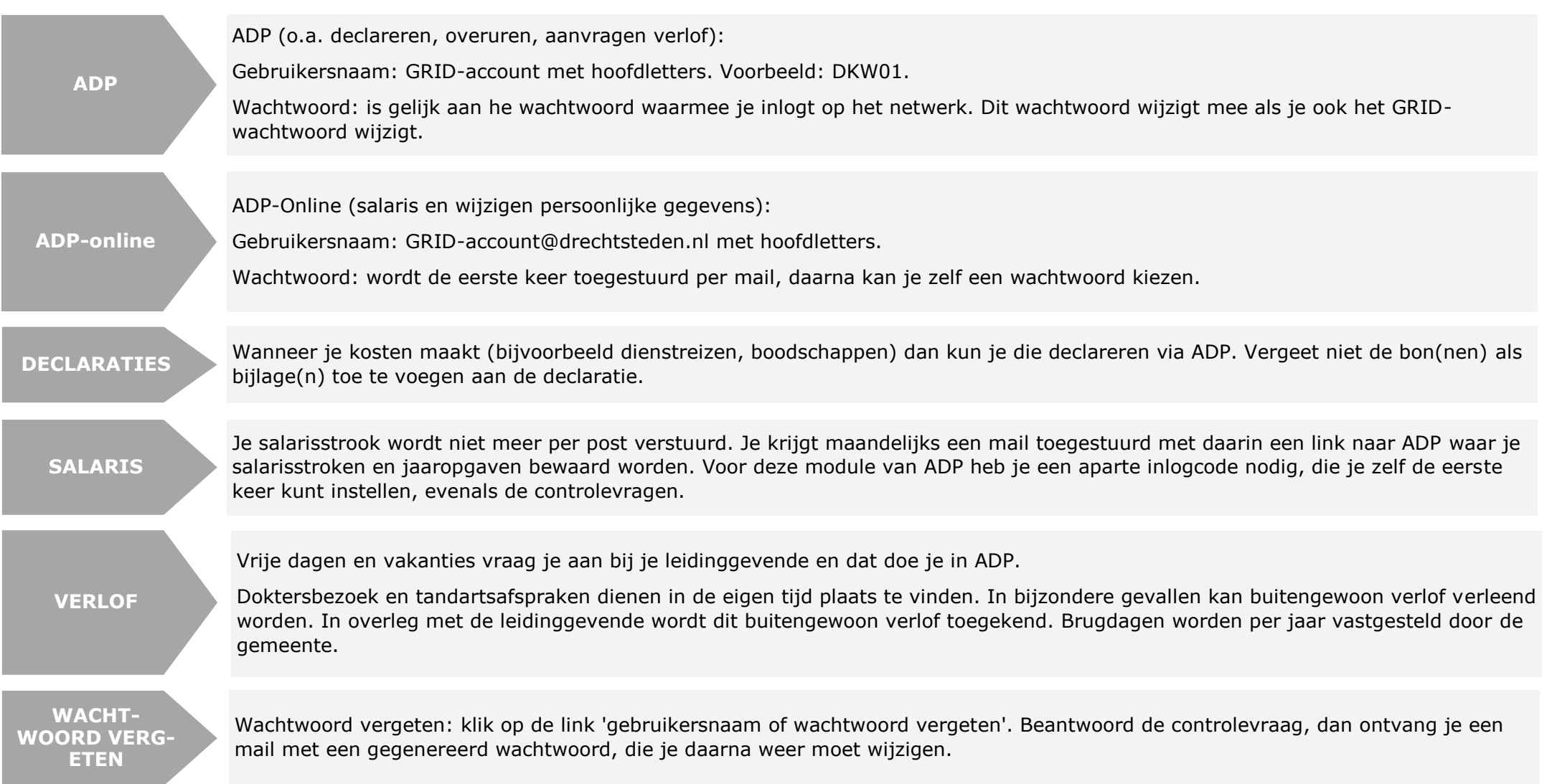

## <span id="page-3-0"></span>**Afval en recycling**

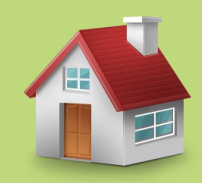

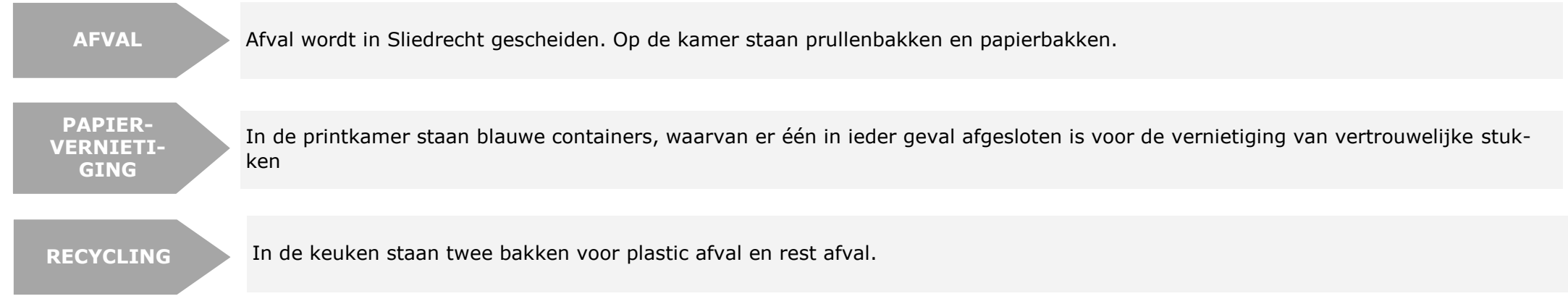

### **Faciliteiten**

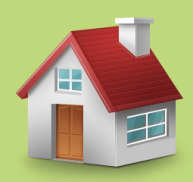

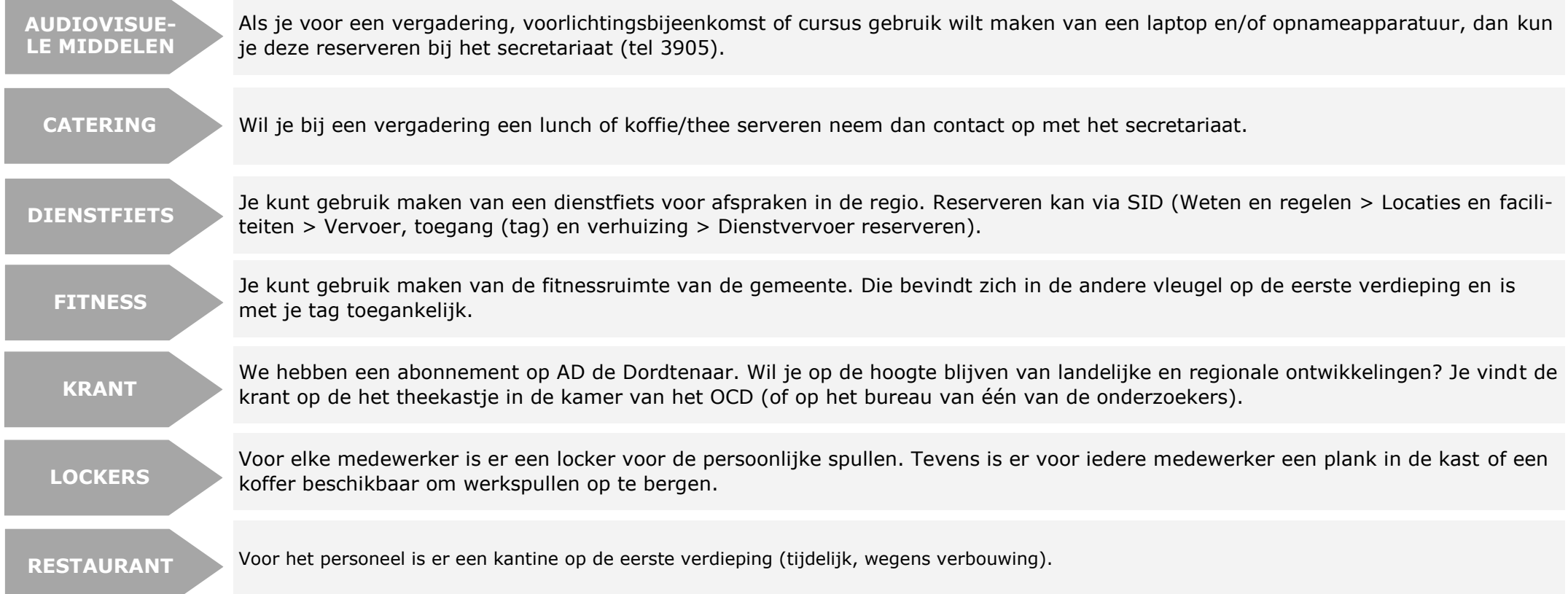

#### <span id="page-5-0"></span>**Gebouw**

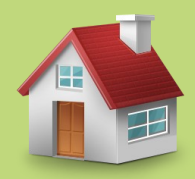

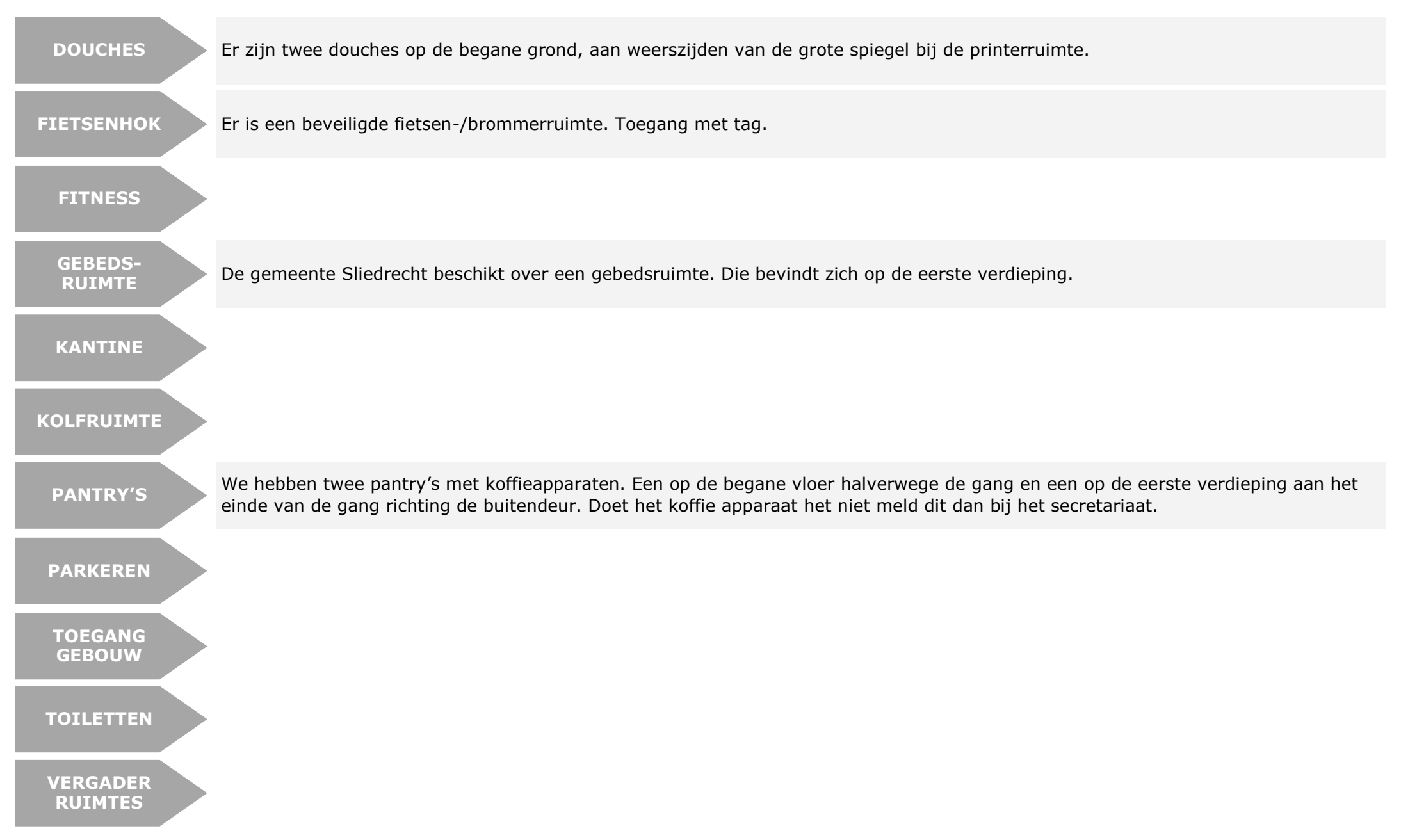

## <span id="page-6-0"></span>**IKB (individueel keuzebudget)**

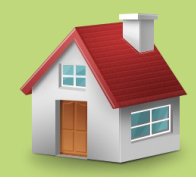

Vanaf 1 januari 2017 heeft elke medewerker een individueel keuze budget. Dit is een landelijke regeling die opgenomen is in de cao. Het IKB bedraagt op dit moment 17% (controleren!) per maand van het brutosalaris. Het budget bouw je op in de loop van het kalenderjaar in twaalf gelijke maandelijkse delen. Het IKB is opgebouwd uit:

- het voormalige vakantiegeld
- de eindejaarsuitkering
- de levenslooptoelage
- de waarde van 14,4 bovenwettelijke vakantie-uren.

Dit betekent dat je apart geen vakantiegeld, eindejaarsuitkering en levenslooptoelage zult ontvangen. Met jouw IKB kun je zelf bepalen in welke maand je een uitbetaling wilt hebben of voor welk bestedingsdoel je dit wilt inzetten.

Je kunt jouw budget inzetten voor verschillende doelen. Je kunt ervoor kiezen om (een deel van ) jouw budget flexibel op te nemen, als extra loon. Je kunt jouw keuze vastleggen via ADP.

**DOELEN**

Er

**IKB**

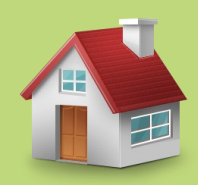

<span id="page-7-0"></span>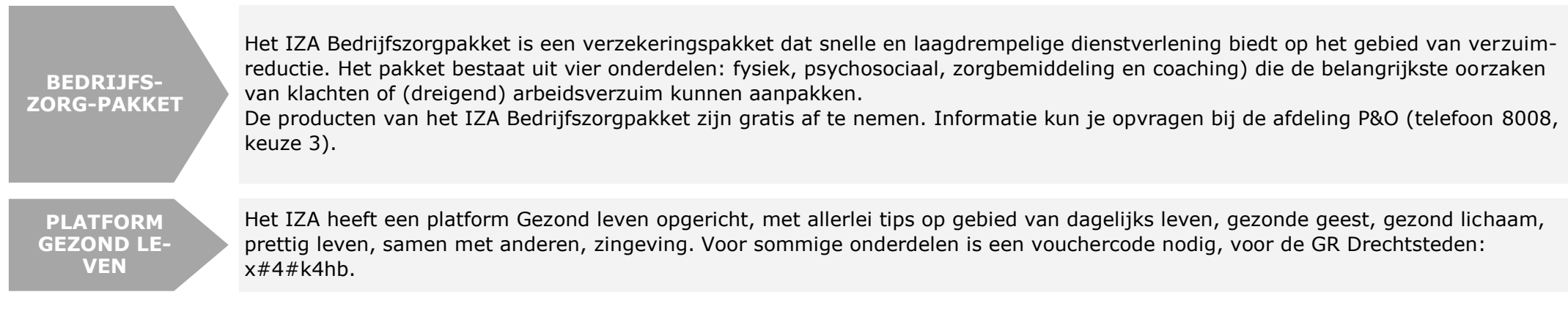

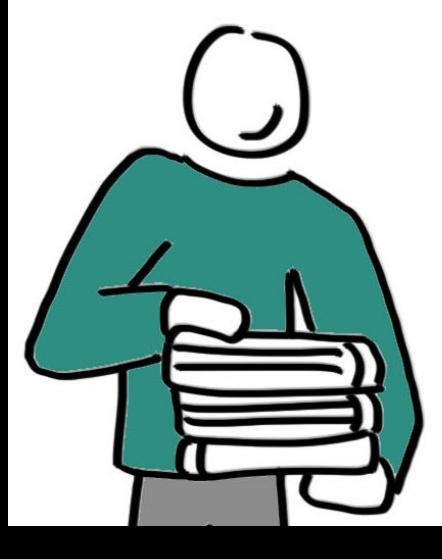

# <span id="page-8-0"></span>**Medezeggenschap**

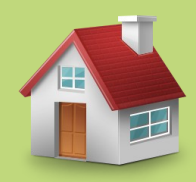

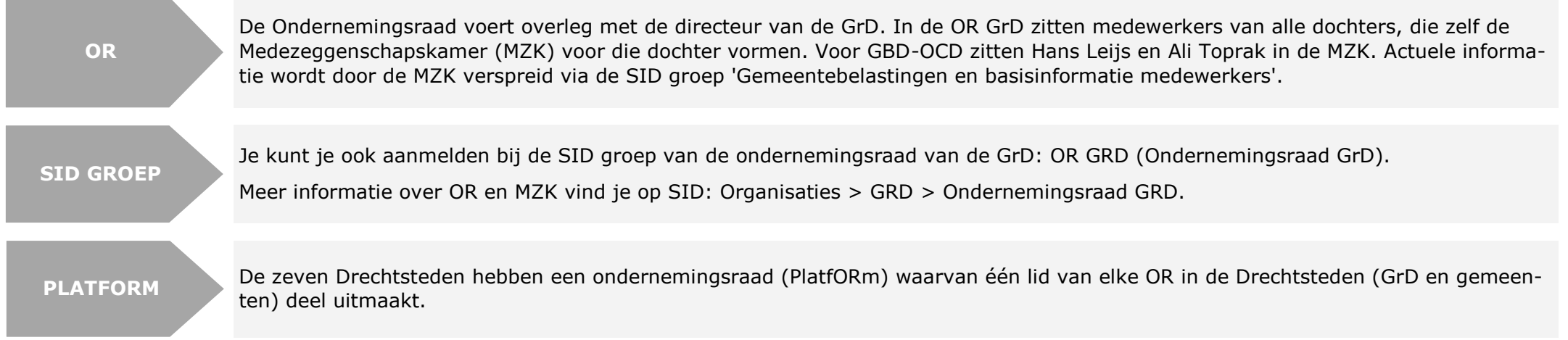

#### <span id="page-9-0"></span>**Secretariaat**

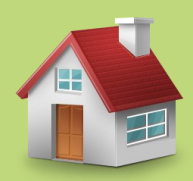

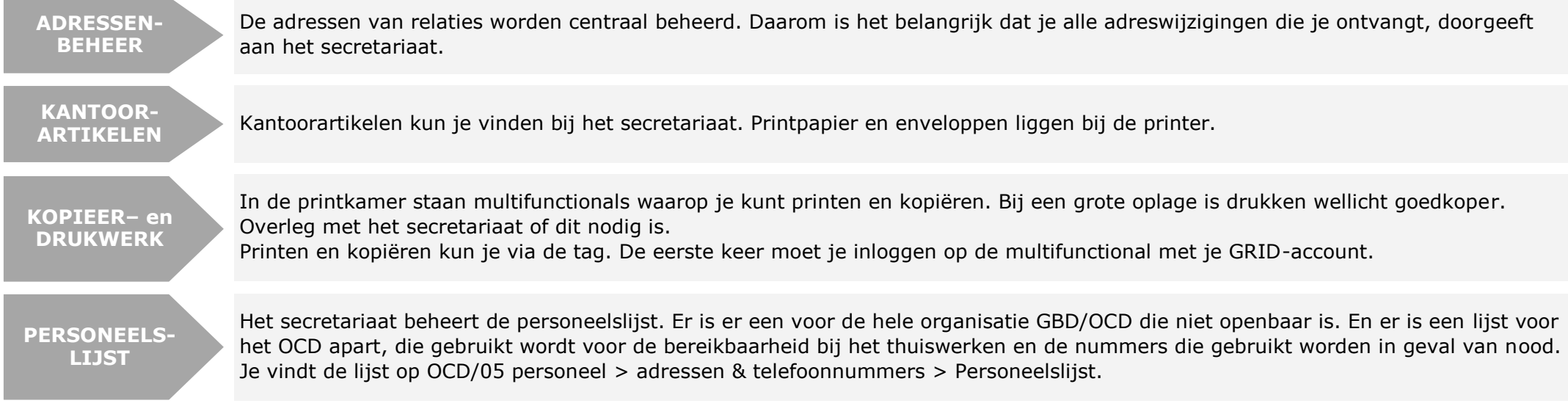

**WBU**

#### **VERGADER RUIMTES**

## <span id="page-10-0"></span>**Thuiswerken**

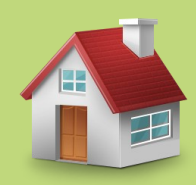

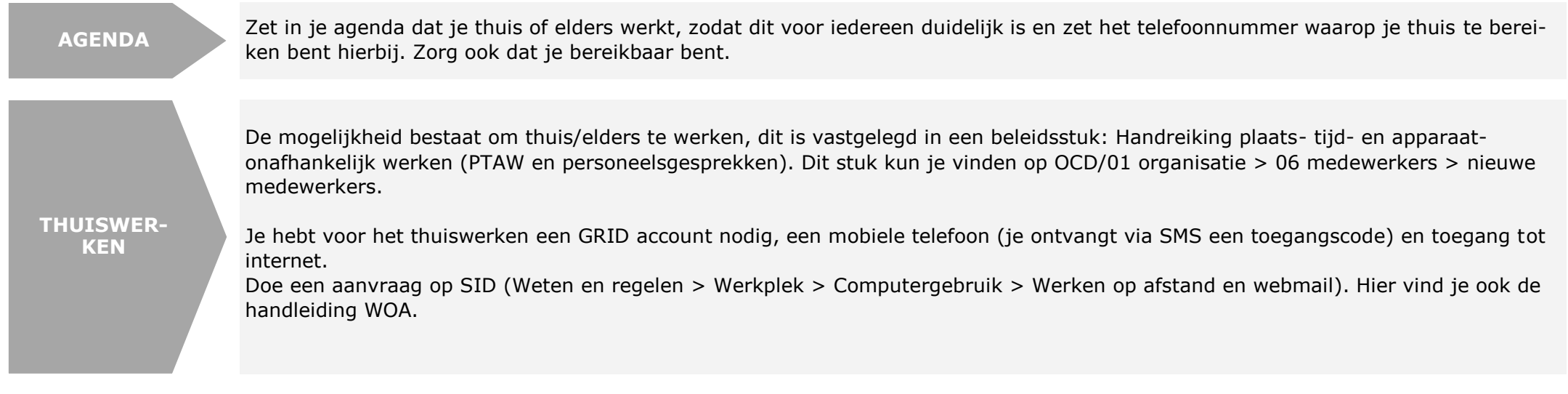

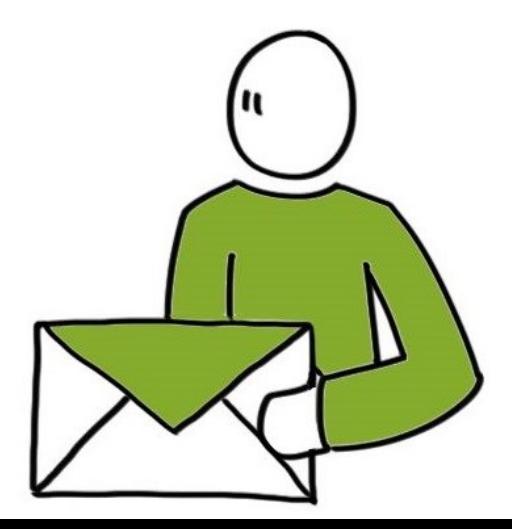

# <span id="page-11-0"></span>**Veiligheid**

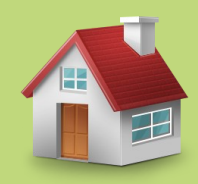

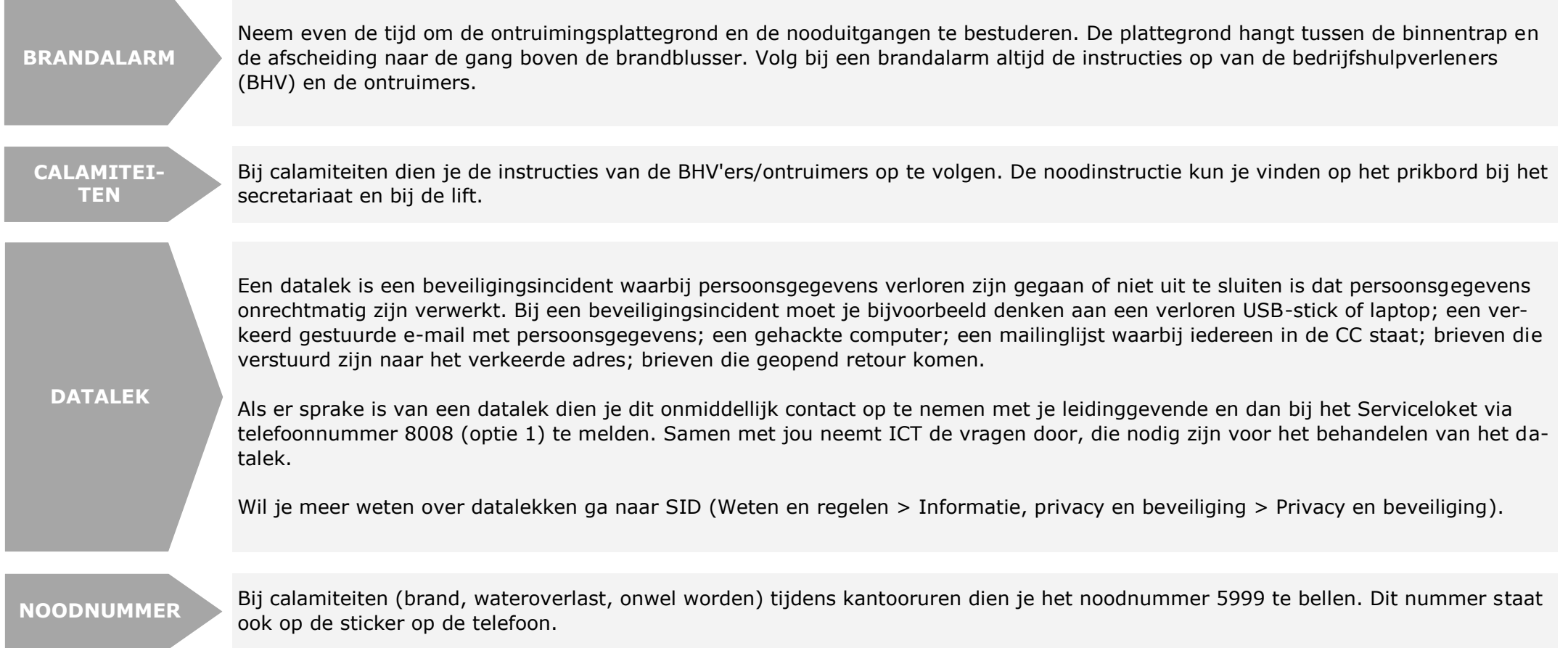

# <span id="page-12-0"></span>**Werkplek**

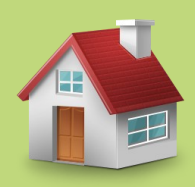

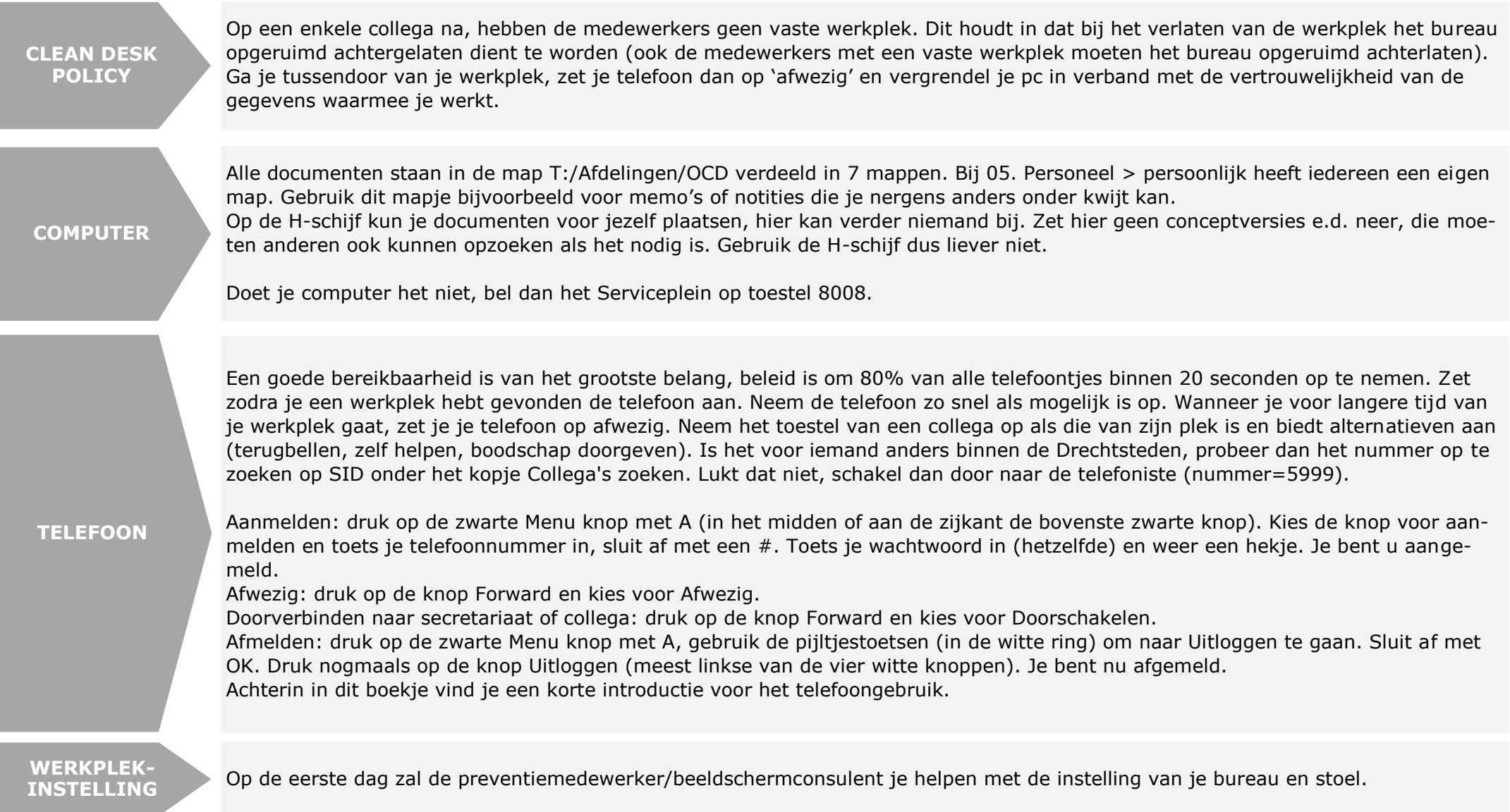

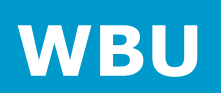

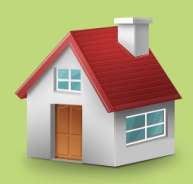

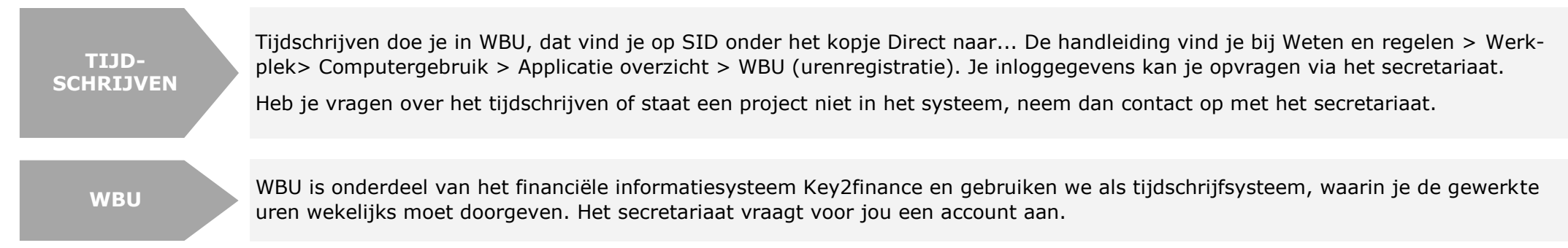

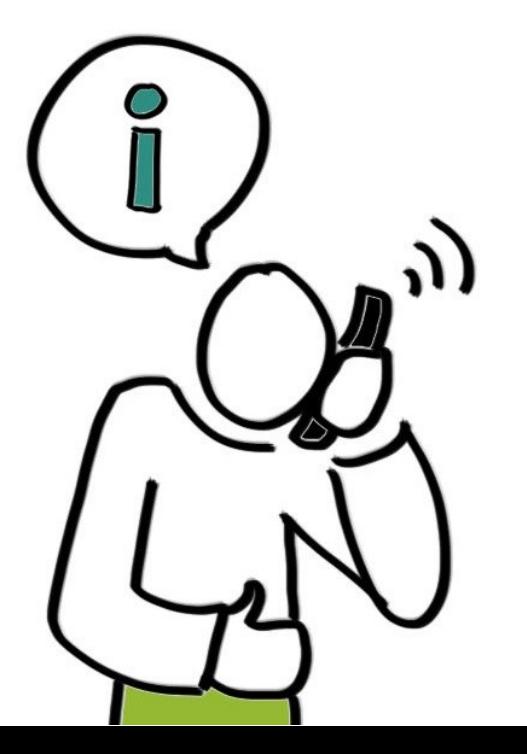

# **Organisatie**

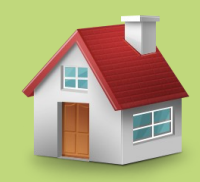